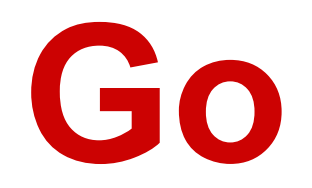

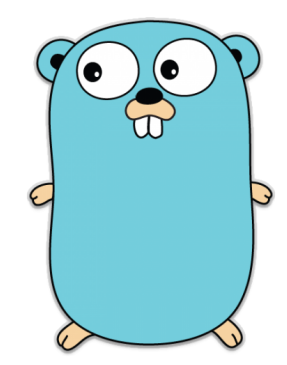

César Henrique Bernabé João Mario Silva

# Linguagens de Programação

### **Introdução**

- Go que nasceu nos escritórios do Google em 2007 como um projeto interno e em novembro de 2009 foi lançado como um projeto de código aberto.
- Inspirada em C, porém possui características como Orientação a Objetos e Coletor de Lixo.
- Última versão 1.4.2
- Não entra nas 50 linguagens mais utilizadas do ranking do TIOBE, mas em 2013 já esteve na 23 posição.

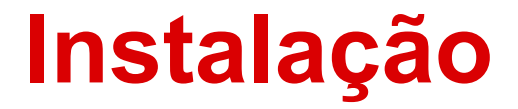

● Download e instruções de instalação estão disponíveis em [https://golang.org/](https://golang.org/dl/) (inglês) ou em <http://www.golangbr.org/>(português).

#### **Executando um programa**

Basta executar, a partir do terminal:

\$go run programa.go ou \$go build

#### **Hello World**

package main

import "fmt"

}

func main() { fmt.Println("Olá, 世界")

#### **Comentários**

- Comentários em Go são feitos da mesma forma que C, onde:
	- // comentário de uma única linha ○ /\*
		- \* comentário de múltiplas
		- \* linhas
		- \*/

#### **Palavras Reservadas em Go**

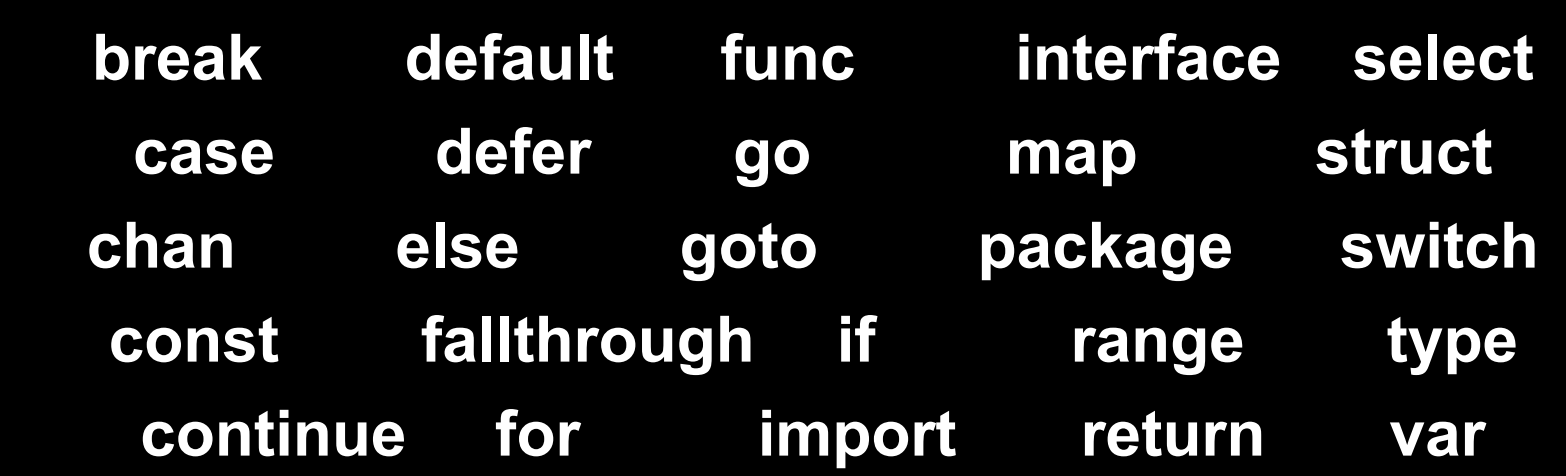

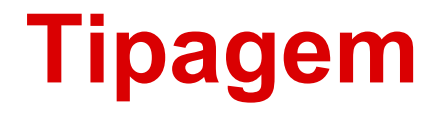

● Go possui tipagem forte e estática, porém introduz uma forma curta de declaração de variáveis, baseada em inferência de tipos, isso evita redundância e produz códigos sucintos.

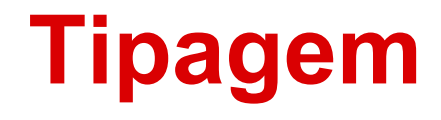

//tipagem por inferência  $x := 5$ a,  $b := 8, 12$ //tipagem estática var y int var k float64

#### **Valores Numéricos**

- Go possui uma vasta gama de tipos numéricos:
- **uint8, uint16, uint32, uint64** (inteiros sem sinal de 8, 16, 32 ou 64-bits)
- **int8, int16, int32, int64** (inteiros (com sinal) de 8, 16, 32 ou 64-bits)
- **float32, float64** (o conjunto de todos pontos flututantes IEEE-754 32-bit)
- **complex64, complex128** (o conjunto de todos números complexos de float32 partes reais e imaginárias)
- **byte** (sinonimia para uint8), **rune** (sinonimia para int32)
- **uint, int** (tanto 32 ou 64 bits)
- **uintptr** (um inteiro sem sinal grande o suficiente para armazenar os bits não-interpretados de um ponteiro)

#### **Valores**

- Strings
- Booleanos
- Arrays
- Structs
- Ponteiros
- Mapas
- Channel

### **Arrays e Slices**

Slice é uma abstração baseada em Array, onde:

- Arrays são listas com tamanho pré-determinado.
- Slices possuem tamanho dinâmico, podendo crescer indefinidamente.
- Quando usados como argumento ou retorno de funções, são passados por referência. Nos outros casos são passados como cópia.

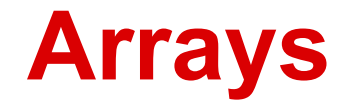

• A definição de um array deve especificar seu tipo e tamanho:

var a [4]int a[0] = 1 i := a[0] // i == 1

#### **Slices**

• Slices são ponteiros para segmentos de um array:

letters := []string{"a", "b", "c", "d"}

● Ou podem ser criados usando a função make, que possui a seguinte assinatura: func make([]T, len, cap) []T Onte T é o tipo dos elementos do slice.

#### **Maps**

#### Mapas seguem a estrutura *map[KeyType]ValueType*:

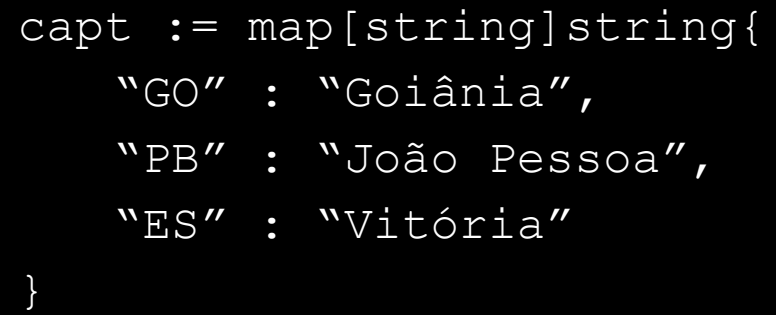

//com uso de make  $m = make(map[string]int)$ 

//mapas vazios  $m = map[string]int\{\}$ 

//ambas as formas tem o //mesmo resultado!

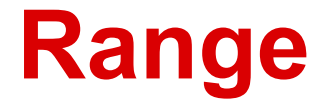

● Slices, arrays e maps podem ser "fatiados" usando a palavra chave *range* (como em Python):

```
x := \{ \text{lift}(0, 1, 2, 3) \}
```

```
y := x[1:1]
```
}

```
for i,v := range y { //range retorna
   fmt.Println(y[i]) //tanto o indice
   fmt.Println(v) //quanto o valor
```
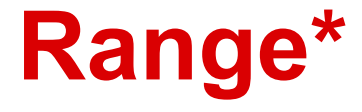

#### Obs.: Se o índice não for utilizado, deve-se usar o identificador vazio

$$
x := []int\{0, 1, 2, 3\}
$$
  
for  $\_, v := \text{range } x \{$   
fmt. Println(v)

## **Saída padrão**

#### ● Necessária importaçao da biblioteca fmt.

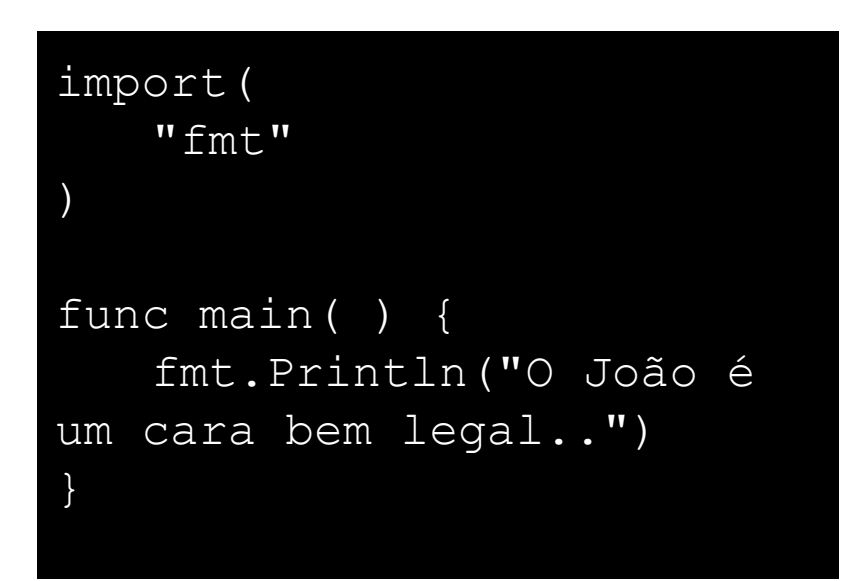

Outras funçoes de fmt:

- $\bullet$  //mesma sintaxe de C: fmt.Printf("Numero: %d", 5)
- fmt.Print("Nao insere a quebra de linha")

#### **Entrada Padrão**

● Também são gerenciados pelo pacote fmt:

var i int  
 
$$
\frac{\text{err}}{\text{err}} := \text{fmt.Scanf}("%d", \&i)
$$

# **Estruturas de Repetição**

- If/Else
- For
- Switch
- While

#### **If/Else**

```
if num := 9; num < 0 {
         fmt.Println(num, "é negativo")
     } else if num < 10 {
         fmt.Println(num, "tem 1 dígito")
      } else {
         fmt.Println(num, "tem vários dígitos")
 }
```
Obs.: uma instrução pode preceder condições; qualquer variável declarada nessa condição está disponível para todas as ramificações.

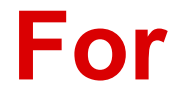

Única condição (nesse caso funciona como While, Go não tem while):

 $i : = 1$ for  $i \leq 3$  { fmt.Println(i)  $i = i + 1$ }

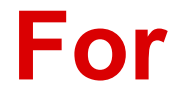

Range (como em arrays, slices e maps):

for  $i$ ,  $v$  := range  $y$  { fmt.Println(v) fmt.Println(y[i]) }

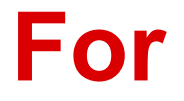

Várias condições (clássico):

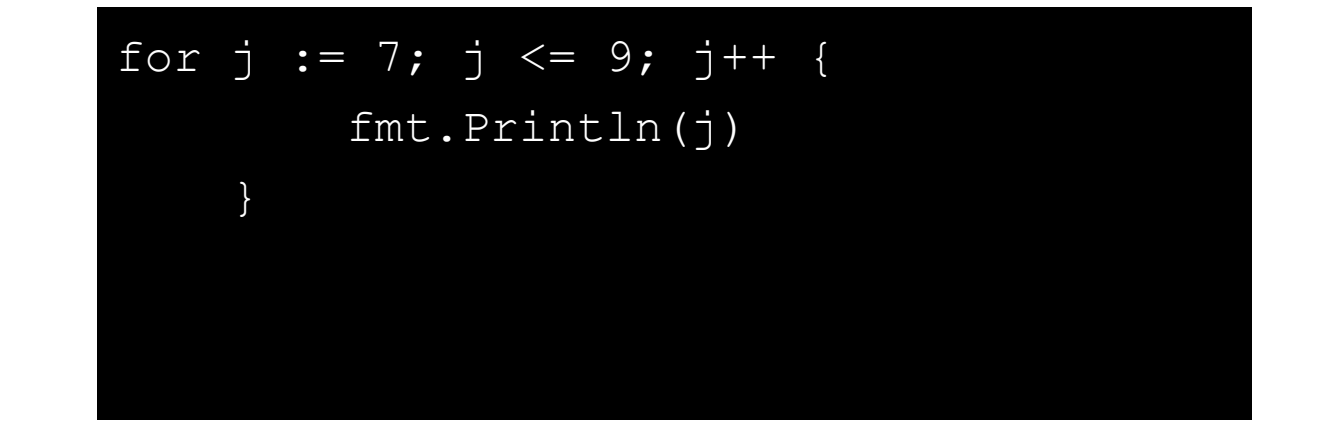

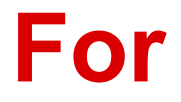

Sem condição:

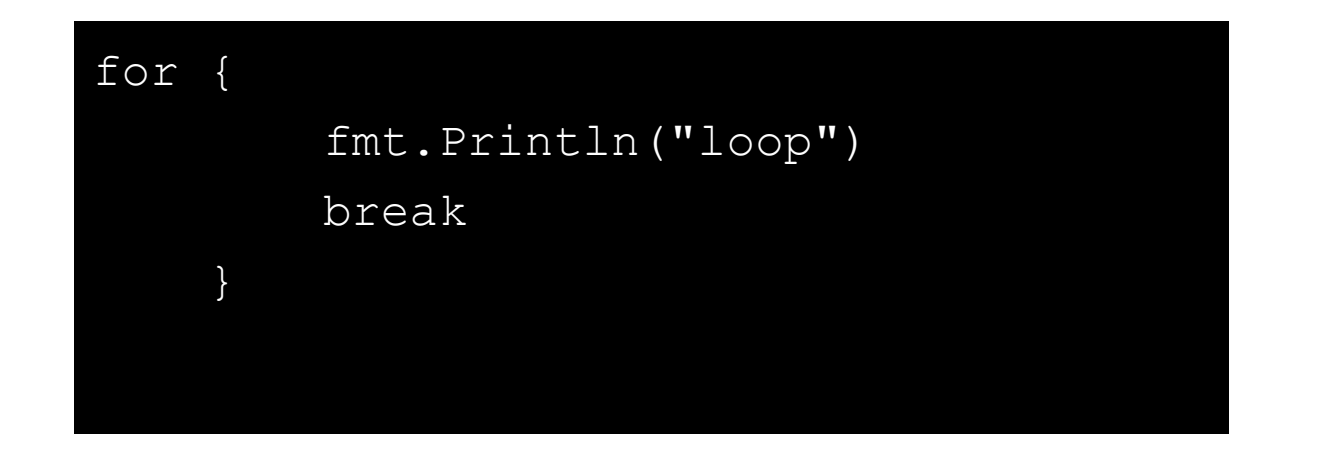

#### **Switch**

```
switch i {
     case 1:
         fmt.Println("um")
     case 2:
         fmt.Println("dois")
     case 3:
         fmt.Println("três")
 }
```
Switch Básico: Cases separados por vírgulas:

```
switch time.Now().Weekday() {
     case time.Saturday, time.
Sunday:
         fmt.Println("é final 
de semana")
     default:
         fmt.Println("é dia de 
semana")
 }
```
#### **Blocos e Escopos**

- Go possui suporte a blocos aninhados.
- Variáveis declaradas dentro de blocos são somente visíveis a este.

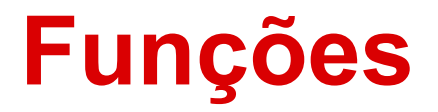

```
func mais(a int, b int) int {
    return a + b
}
func main() {
   res := mais(1, 2)fmt.Println("1+2 =", res)}
```
Onde:

}

*func* nome\_da\_funcao (parametro int, entrada String) retorno { corpo da funcao

● Funções sem retorno apenas omite-se o tipo de retorno na definição da função, nessa caso elas são chamadas *procedimentos*.

### **Funções - Multiplos Retornos**

```
func vals() (int, int) {
     return 3, 7
}
func main() {
    a, b := vals() //usando os dois valores de retorno
     fmt.Println(a)
     fmt.Println(b)
    c := vals() //usando o primeiro valor de retorno
     fmt.Println(c)
}
```
### **Funções - Multiplos Retornos**

```
func vals() (int, int) {
     return 3, 7
}
func main() {
    a, b := vals() //usando os dois valores de retorno
     fmt.Println(a)
     fmt.Println(b)
   \prime, c := vals() //usando o segundo valor de retorno
     fmt.Println(c)
}
```
#### **Funções Variádicas**

```
func soma(nums ...int) {
    fmt.Print(nums, " ")
   total := 0for , num := range nums
   {
        total += num
 }
    fmt.Println(total)
}
```

```
func main() {
   soma(1, 2)soma(1, 2, 3)
```
}

nums :=  $[\]int\{1, 2, 3, 4\}$ soma(nums...)

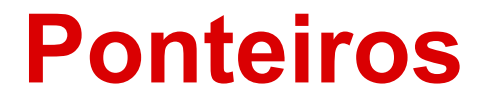

● Go suporta uso de ponteiros, porém não suporta aritmética entre eles.

#### **Ponteiros**

```
func zeroval(ival int) {
```

```
ival = 0
```
}

}

```
func zeroptr(iptr *int) {
   *iptr = 0
```

```
func main() {
    i := 1 fmt.Println("inicial:", i)
    zeroval(i)
     fmt.Println("zeroval:", i)
    zeroptr(&i)
     fmt.Println("zeroptr:", i)
    fmt.Println("ponteiro:", &i)
}
```
#### **Ponteiros**

func zeroval(ival int) {

 $ival = 0$ 

func zeroptr(iptr \*int) { \*iptr =  $0$ 

Saida: inicial: 1 zeroval: 1 zeroptr: 0 ponteiro: 0x42131100

}

}

func main() {  $i := 1$ 

fmt.Println("inicial:", i)

zeroval(i)

fmt.Println("zeroval:", i)

zeroptr(&i)

}

fmt.Println("zeroptr:", i)

fmt.Println("ponteiro:", &i)

#### **Visibilidade**

A visibilidade em pacotes é definida pera primeira letra do nome da função ou variável global:

- Se primeira letra for **maiúscula**, então é função/variável **pública**.
- Se primeira letra for **minúscula**, então é função/variável **privada**.

### **Orientação a Objeto**

A orientação a objetos em Go é simulada por meio de structs. Isso será discutido nos próximos slides.
## **Sistema de Tipos**

- Go não permite herança, mas os tipos implementam interfaces implicitamente. Na prática, considera-se essa implimentação implícita como *duck typing*.
- *● Duck typing*: se faz "quack" como um pato, e anda como um pato, então provavelmente é um pato.

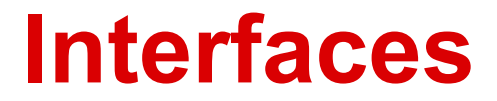

#### Baseadas na implementação de structs, interfaces em Go são definidas como coleções de assinaturas de métodos.

#### **Interfaces**

}

}

}

type geometria interface { area() float64

type quadrado struct { largura, altura float64

type círculo struct { raio float64

func (q quadrado) area() float64 { return q.largura \* s.altura } func (c círculo) area() float64 { return math.Pi \* c.raio \* c.raio }

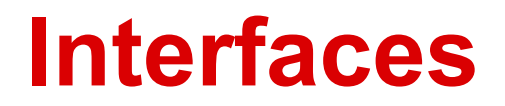

}

func medir(g geometria) { fmt.Println(g) fmt.Println(g.area())

func main() { q := quadrado{largura: 3, altura: 4}  $c := c$ írculo{raio: 5} medir(q) medir(c)

}

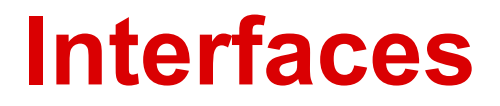

- É importante destacar que todas as funções previamente mencionadas foram escritas no mesmo arquivo. A tipagem de cada "objeto" foi feita dinâmicamente. Tivemos então o chamado **Polimorfismo**.
- Go não dá suporte a excessões.

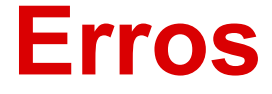

}

● Go comunica erros através de um valor explícito, separado:

```
func f1(arg int) (int, error) {
   if arg == 42 {
        return -1, errors.New("não pode trabalhar com 42")
 }
   return arg + 3, nil
```
#### **Erros**

- Por convenção, erros são o ultimo parâmetro de retorno de uma função e possuem tipo próprio (*error*).
- Também é possível usar 0 no lugar de *nil.*

#### **Closures**

- Go suporta funções anônimas, que podem formar closures.
- Funções anônimos são úteis quando se quer definir uma função em linha sem ter de nomeá-la.

#### **Closures**

func intSeq() func() int {  $i : = 0$  return func() int {  $i + = 1$  return i } }

func main() {  $nextInt := intSeq()$ 

> fmt.Println(nextInt()) fmt.Println(nextInt()) fmt.Println(nextInt())

> newInts := intSeq() fmt.Println(newInts())

}

#### **Closures**

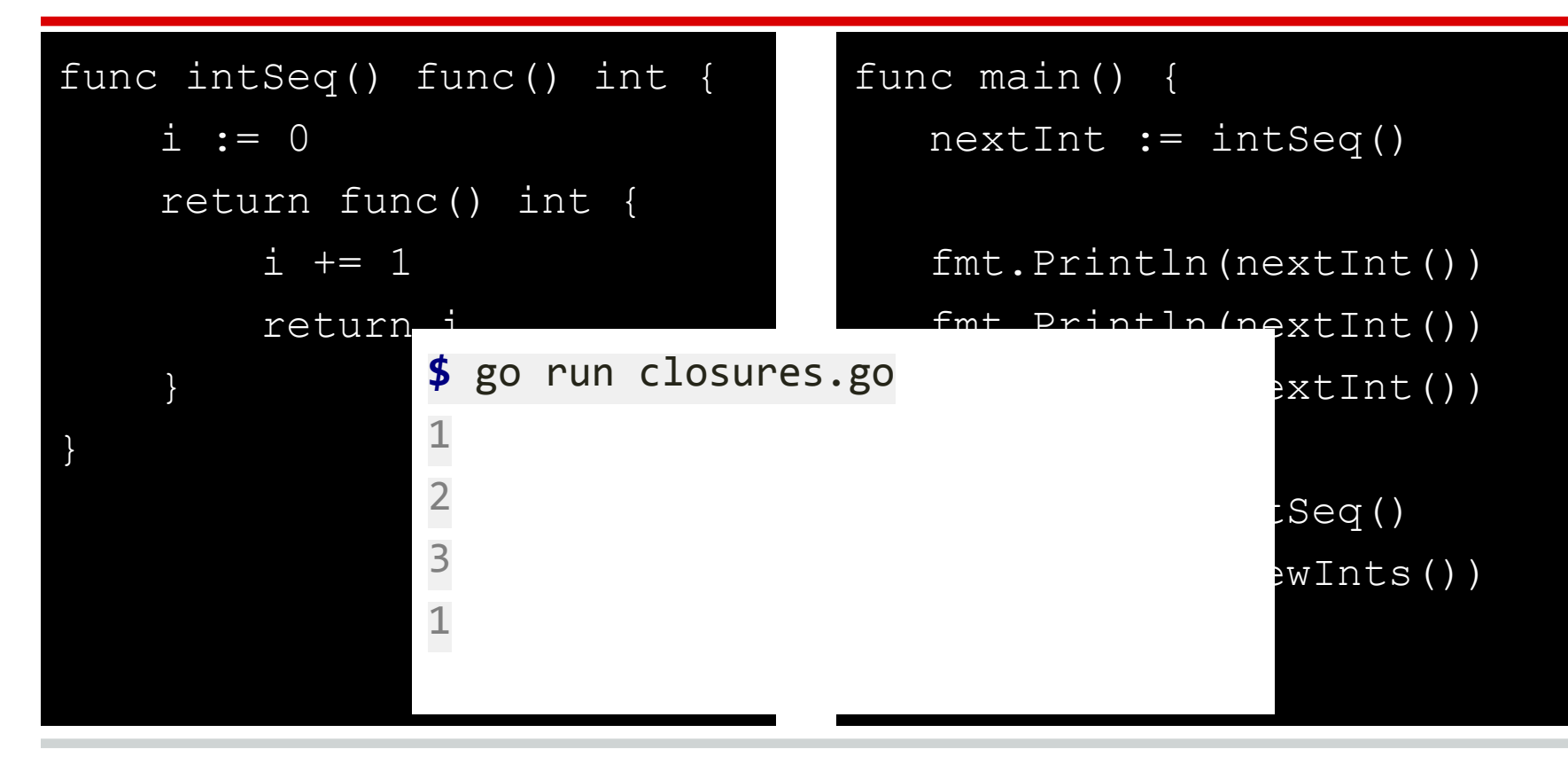

#### **Concorrência**

#### *"Do not communicate by sharing memory, share memory by communicating."*

#### **Concorrência**

● Em Go, a concorrência é expressa atravéz de Goroutines, e a comunicação entre "processos" é feita atravéz de canais (memória compartilhada).

#### **Goroutines**

- Uma Goroutine é uma *thread* leve de execução.
- Para criar uma Goroutine basta chamar a função com a palavra chave *go* como prefixo

```
Func funcao() \{\ldots\}go funcao()
```
#### **Goroutines**

- O escalonador de Go não tira proveito do hardware.
- Go só usa 1 core de CPU, a não ser que esse numero seja alterado usando a SVC runtime.GOMAXPROCS(NCPUS).

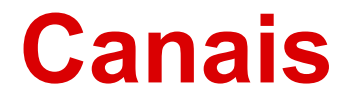

• Canais são pipes que conectam goroutines concorrentes. É possível enviar valores para os canais de uma goroutine e receber esses valores em outra goroutine.

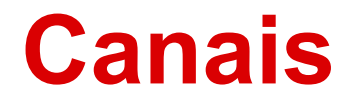

```
func main() {
```
}

```
//cria um novo canal
 mensagens := make(chan string)
```

```
//escreve do canal
 go func() { mensagens <- "ping" }()
```

```
//le do canal
 msg := <-mensagens
 fmt.Println(msg)
```
### **Sincronização de Canais**

- A comunicação por um canal é síncrona (bloqueante).
- Sincronização é feita com uso de ferramentas da biblioteca "sync".
- Funções da biblioteca "sync" podem ser chamadas com a criação de uma variável do tipo WaitGroup.

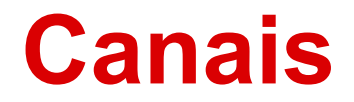

func main() {

}

```
var controle sync.WaitGroup
```
//indica que uma nova goroutine devera ser sincronizada controle.Add(1)

go executar(&controle)

//espera até que todas goroutines estejam finalizadas controle.Wait()

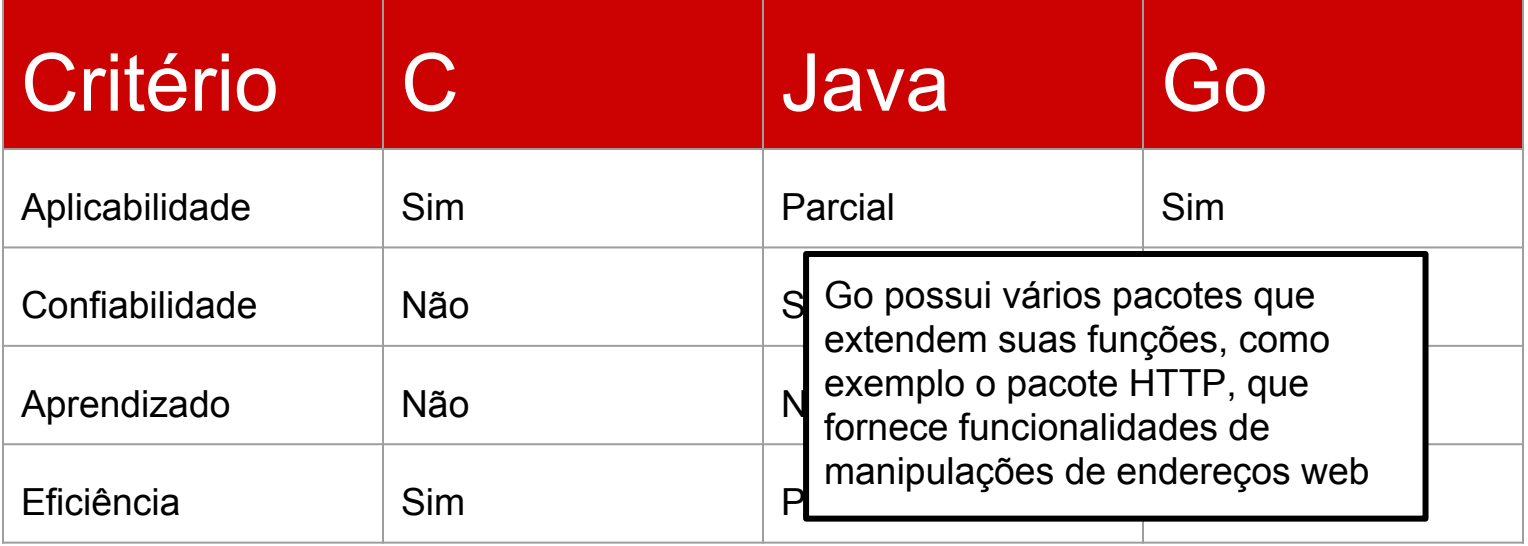

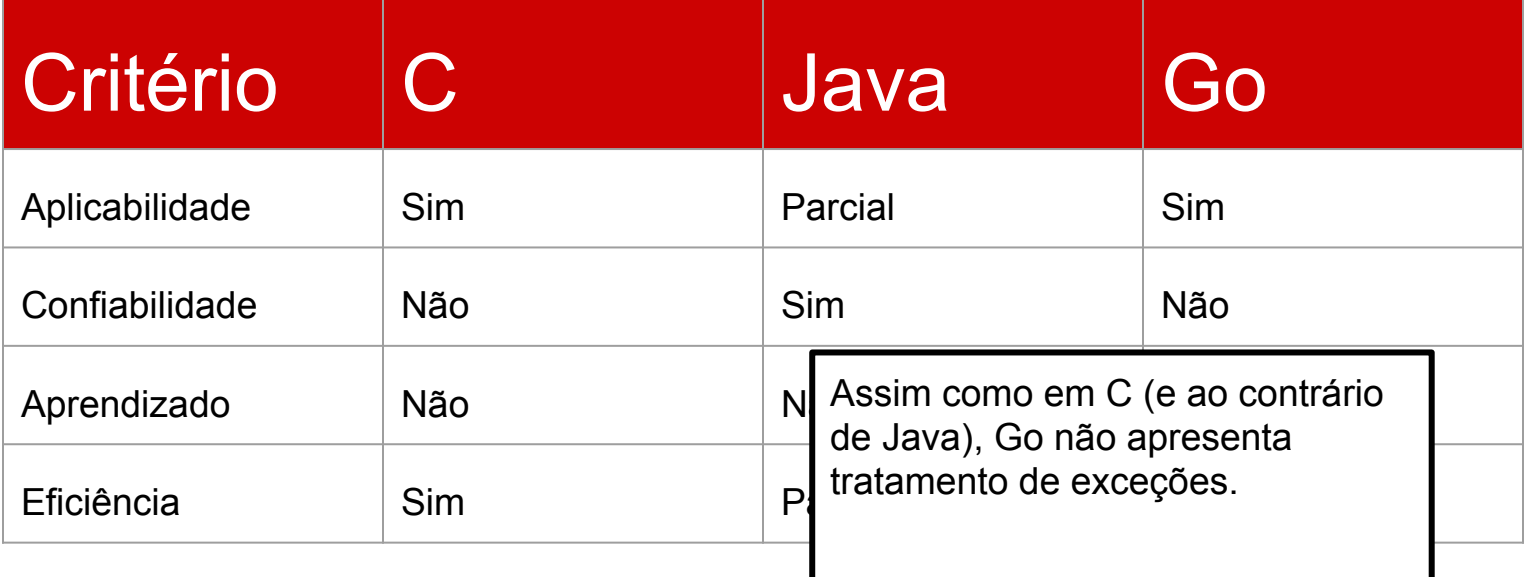

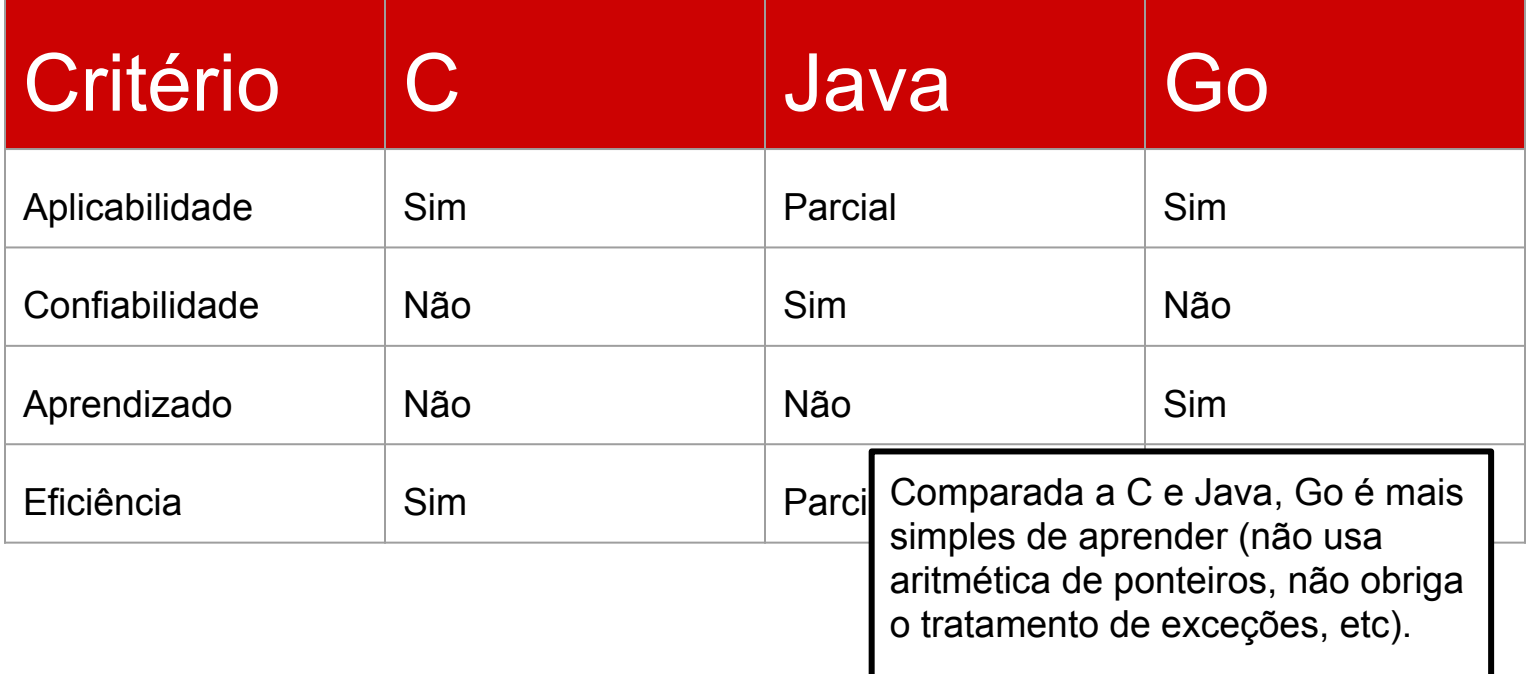

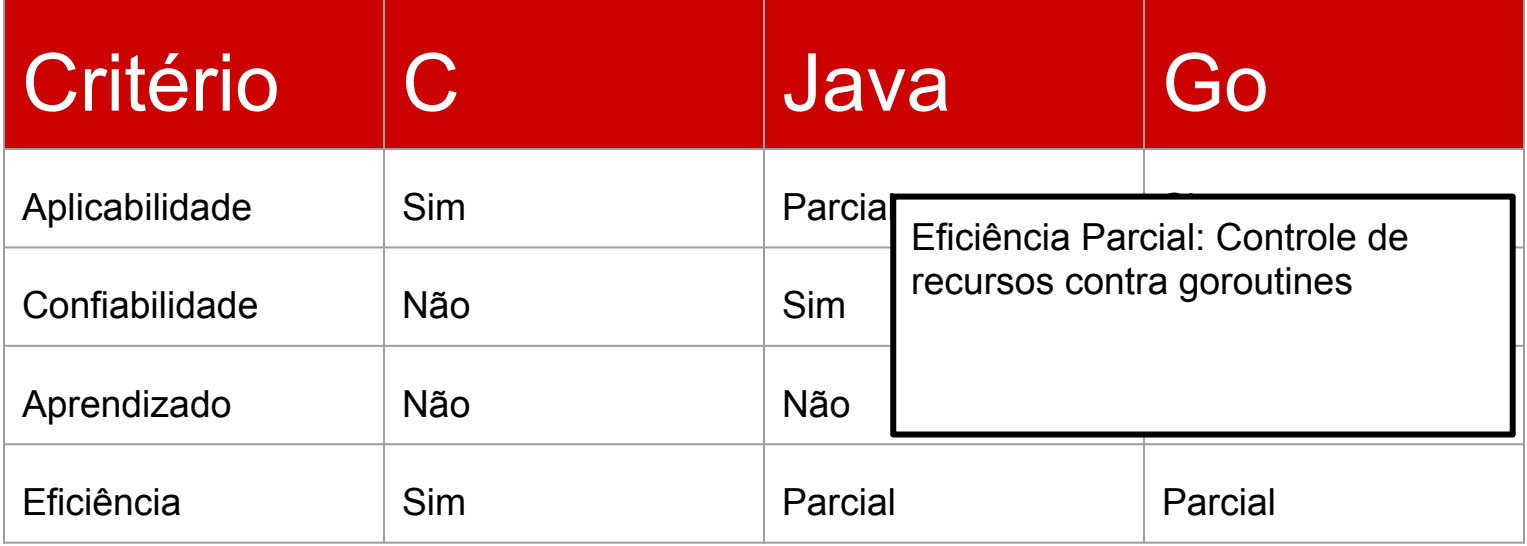

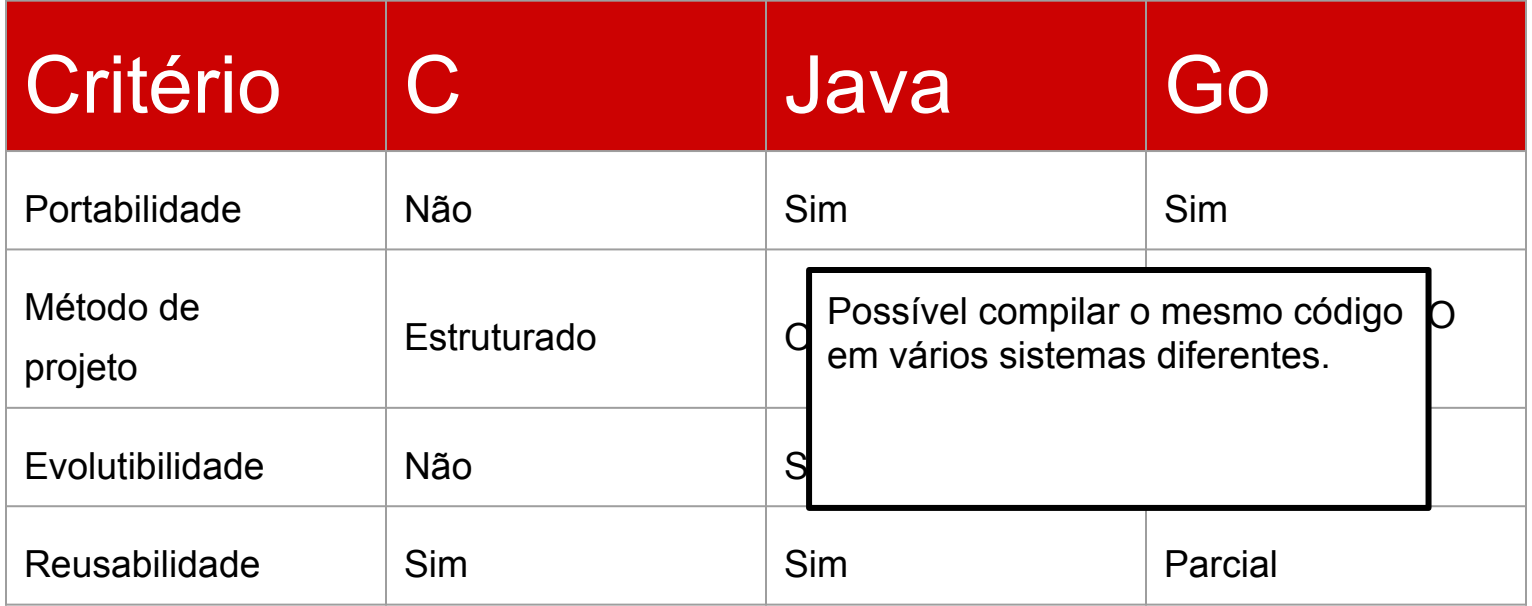

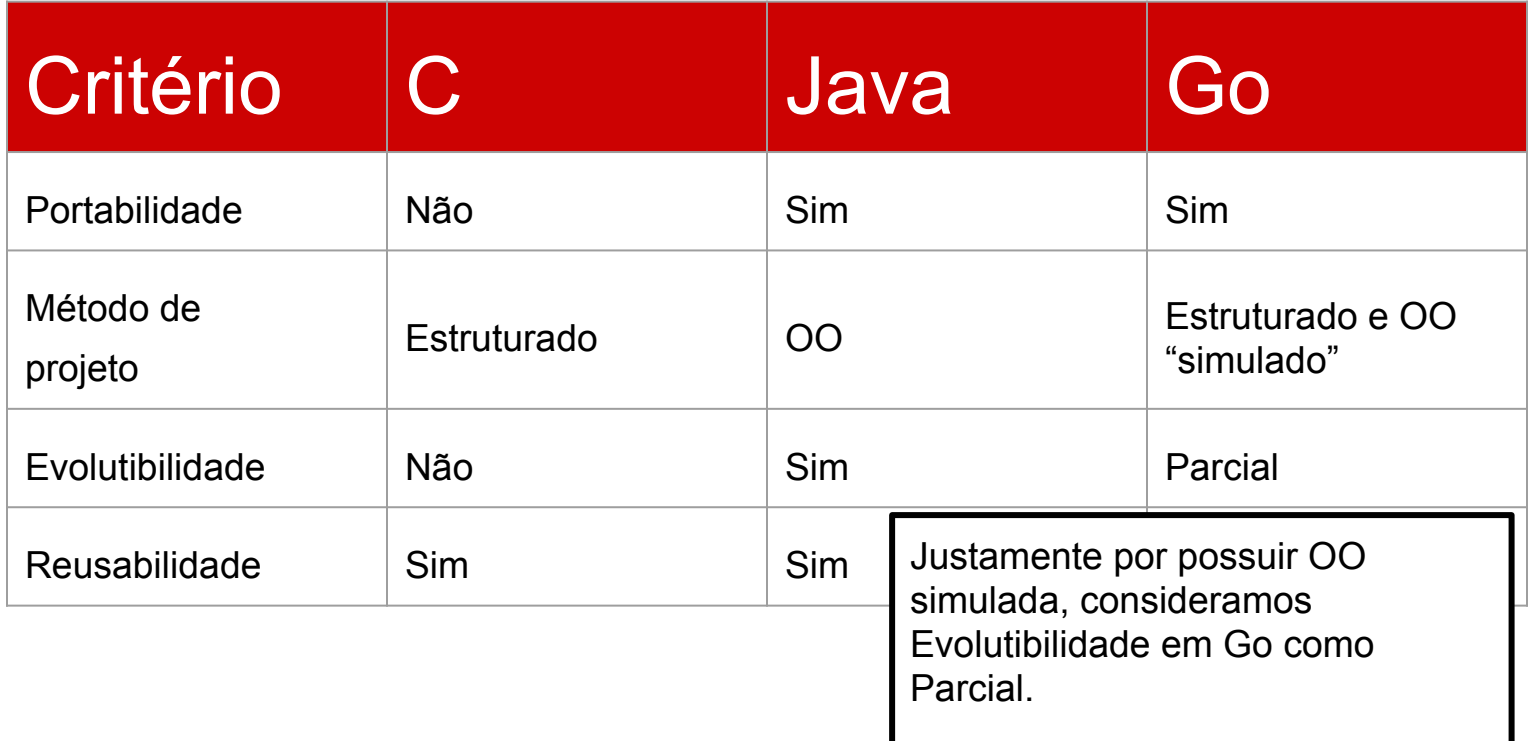

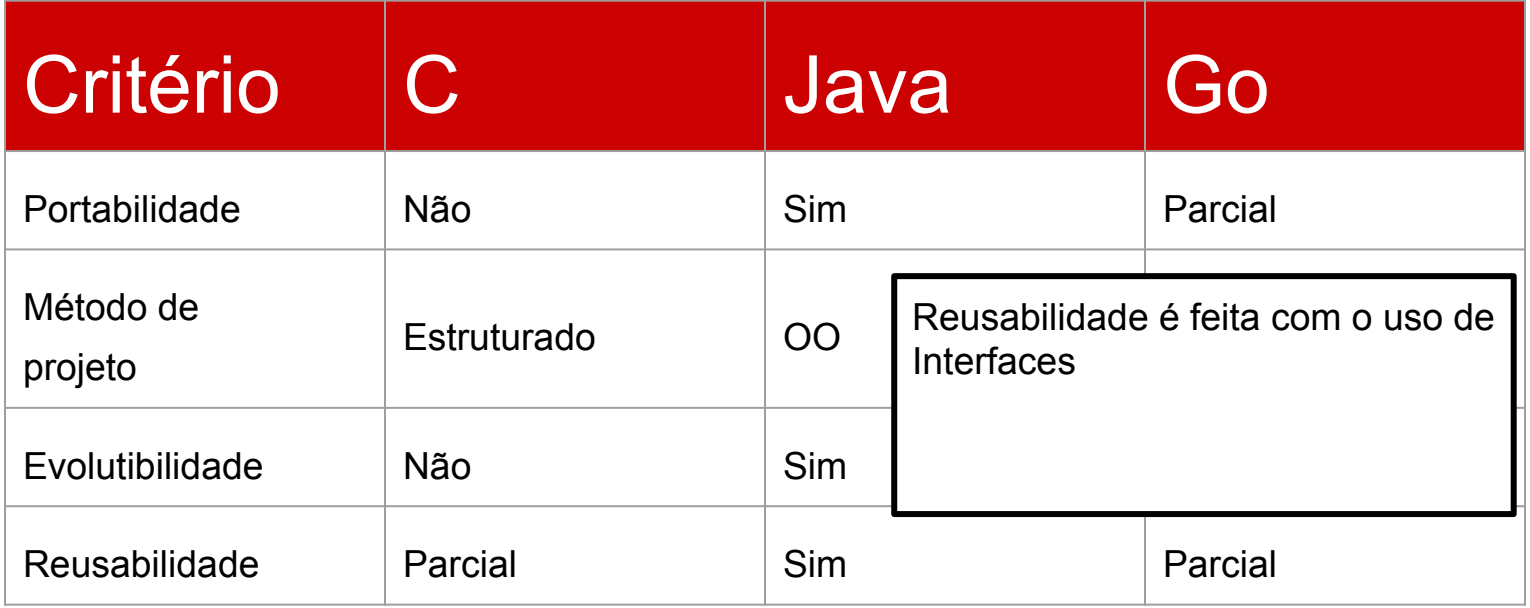

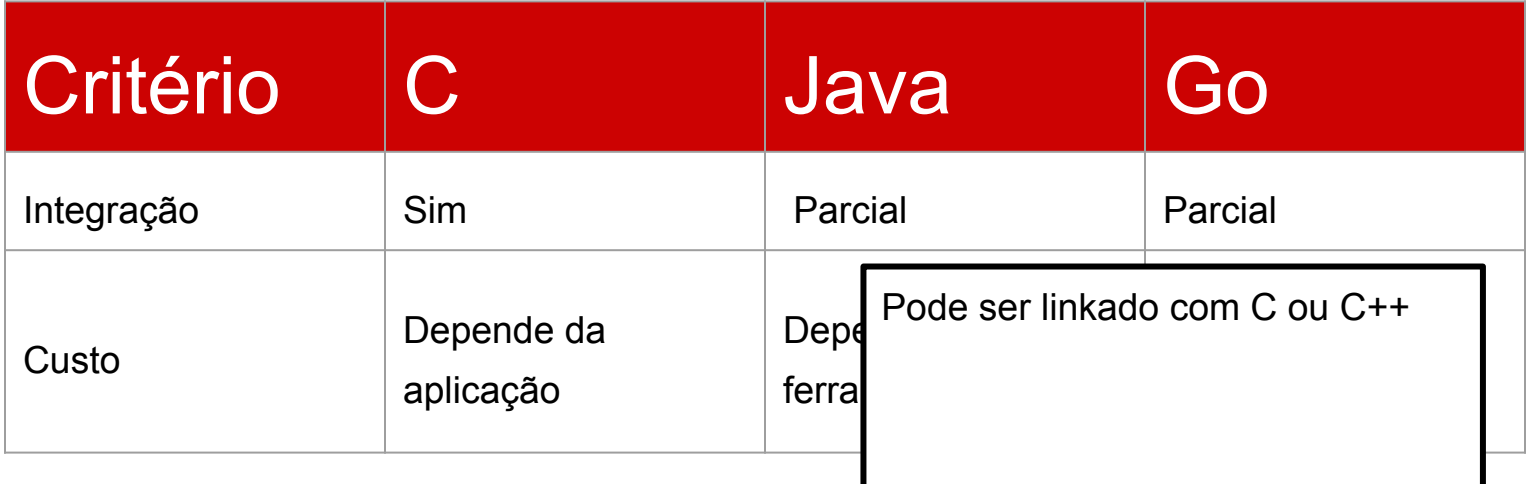

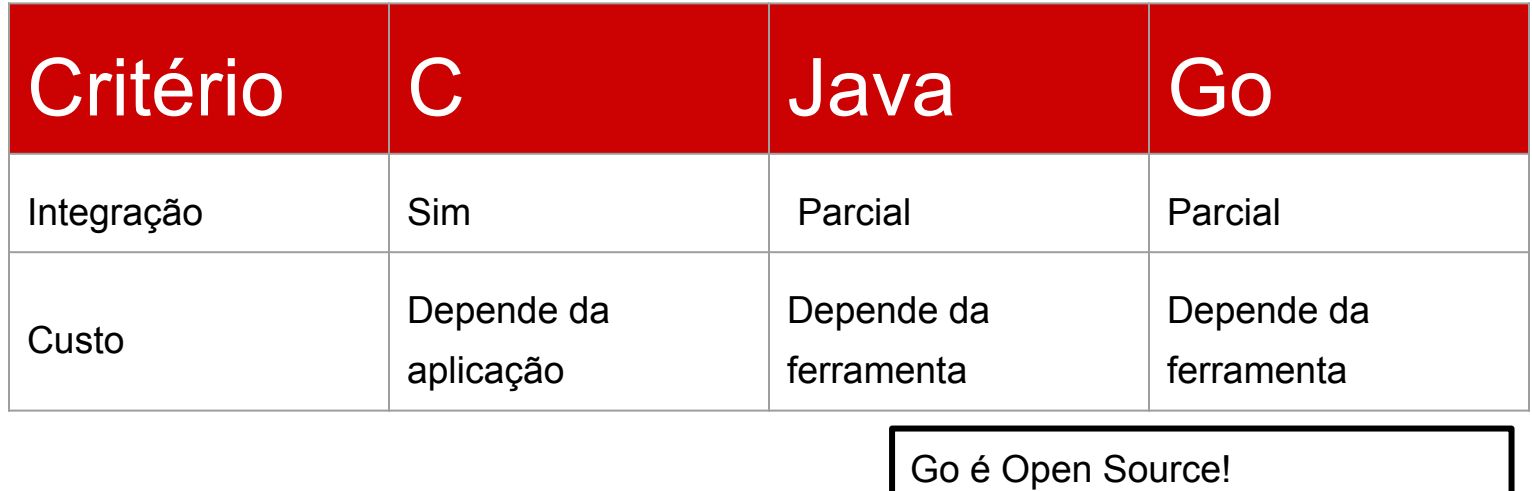

### **O Trabalho**

● Implementação para o sistema de gerenciamento da Revista EngeSoft, o sistema aceita submissões de artigos, com cadastro de autores, revisores e notas para artigos, então exibe um relatório sobre a edição.

## **O Trabalho - Estrutura Artigos**

type Artigo struct{

- titulo string
- contato Autor
- listaAutores[] Autor
- listaRevisores[] Revisor
- media float64

}

}

revisoesEnviadas int

func (art \*Artigo) AdicionaAutor(autor Autor){ art.listaAutores = append(art.listaAutores, autor)

#### **O Trabalho - Estrutura Autor**

type Edicao struct {

}

volume, numero int dataPublicacao time.Time tema string chefe Revisor artigos []Artigo codArtigos map[int]int

### **O Trabalho - Estrutura Edicao**

type Edicao struct {

}

volume, numero int dataPublicacao time.Time tema string chefe Revisor artigos []Artigo codArtigos map[int]int

#### **O Trabalho - Estrutura Revisor**

type Revisor struct {

nome string

email string

senha int

}

instituicao string

endereco string

temas []string

artigosRevisados int

notasAtribuidas float64

# **O Trabalho - Funções - Sorting**

type ByName []Revisor

func (a ByName) Len() int { return len(a) }

func (a ByName) Swap(i, j int) {  $a[i]$ ,  $a[j]$  =  $a[j]$ ,  $a[i]$  }

func (a ByName) Less(i, j int) bool { return  $a[i]$ .nome  $\langle a[j]$ .nome }

## **O Trabalho - Funções - Leitura CSV**

```
func readCSVFile(fileName string, fildNumber int)(rawData
[][]string, err error){
```

```
file, err := os.Open(fileName)
```

```
reader := csv.NewReader(file)
```

```
reader.Comma = ';'
rawData, err = reader.ReadAll()
```

```
return rawData, nil
```
}

## **O Trabalho - Funções - Escrita Arq**

func escreverArquivo(nomeArquivo, conteudo string) {

d1 := []byte(conteudo)

}

 err := ioutil.WriteFile(nomeArquivo, d1, 0644) check(err)

#### **Referências**

- <http://golang.org/>
- <http://www.golangbr.org/>
- <http://goporexemplo.golangbr.org/>
- Concorrência e sincronização na linguagem Go - Daniel Alfonso Gonçalves de Oliveira
- Livro "Programando em Go" Caio Filipini.
## **Obrigado**

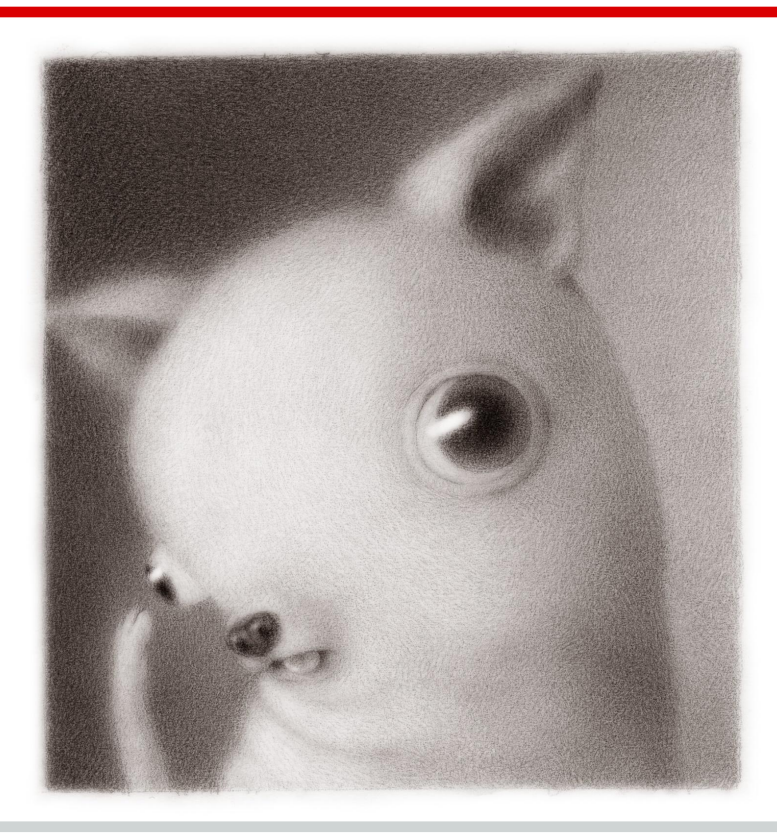